## Package 'GeomArchetypal'

June 1, 2024

Type Package

Title Finds the Geometrical Archetypal Analysis of a Data Frame

Version 1.0.1

Date 2024-05-30

Maintainer Demetris Christopoulos <dchristop@econ.uoa.gr>

Description Performs Geometrical Archetypal Analysis after creating Grid Archetypes which are the Cartesian Product of all minimum, maximum variable values. Since the archetypes are fixed now, we have the ability to compute the convex composition coefficients for all our available data points much faster by using the half part of Principal Convex Hull Archetypal method.

Additionally we can decide to keep as archetypes the closer to the Grid Archetypes ones. Finally the number of archetypes is always 2 to the power of the dimension of our data points if we consider them as a vector space.

Cutler, A., Breiman, L. (1994) [<doi:10.1080/00401706.1994.10485840>](https://doi.org/10.1080/00401706.1994.10485840). Morup, M., Hansen, LK. (2012) [<doi:10.1016/j.neucom.2011.06.033>](https://doi.org/10.1016/j.neucom.2011.06.033). Christopoulos, DT. (2024) [<doi:10.13140/RG.2.2.14030.88642>](https://doi.org/10.13140/RG.2.2.14030.88642).

License GPL  $(>= 2)$ 

#### **Depends** R  $(>= 3.1.0)$

Imports Matrix, geometry, archetypal, doParallel, methods, plot3D, distances, rlang, magrittr, dplyr, mirai, abind, scales

Suggests knitr, rmarkdown

#### VignetteBuilder knitr

Author Demetris Christopoulos [aut, cre, cph], David Midgley [ctb, cph], Sunil Venaik [ctb], INSEAD Hoffmann Institute France [fnd], The University of Queensland Australia [fnd]

#### NeedsCompilation no

Language en-US

Repository CRAN

Date/Publication 2024-06-01 10:33:26 UTC

### <span id="page-1-0"></span>R topics documented:

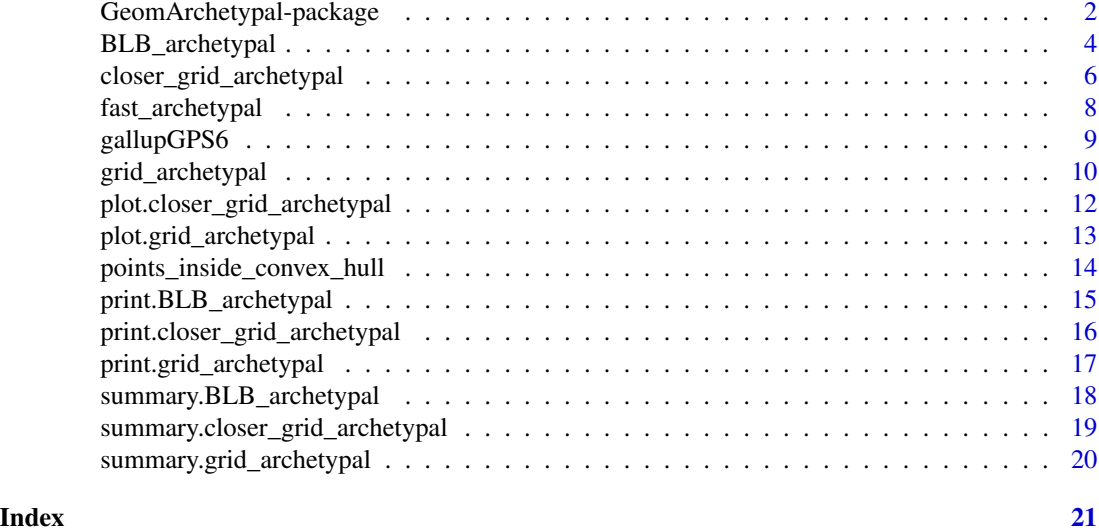

GeomArchetypal-package

*Finds the Geometrical Archetypal Analysis of a Data Frame*

#### Description

Performs Geometrical Archetypal Analysis after creating Grid Archetypes which are the Cartesian Product of all minimum, maximum variable values. Since the archetypes are fixed now, we have the ability to compute the convex composition coefficients for all our available data points much faster by using the half part of PCHA method. Additionally we can decide to keep as archetypes the closer to the Grid Archetypes ones. Finally the number of archetypes is always 2 to the power of the dimension of our data points if we consider them as a vector space.

#### Details

Given a data frame df which is a matrix of n observations (rows) for the d variables (columns) we compute for all variables  $Xj$  the  $(Xj.min, Xj.max)$ ,  $j=1,2,..., n$ .

By taking the Cartesian Product of all those sets we form the vector set of Grid Archetypes which are 2 to the power of d and all other points lie inside their Convex Hull.

For example if we take the case of  $d=2$  and our variables are named  $X, Y$ , then the Cartesian Product gives next points:

(Xmin,Ymin),(Xmax,Ymin),(Xmin,Ymax),(Xmax,Ymax)

Now the problem of seeking for the best number of archetypes is solved and kappas is 2 to the power of d.

#### <span id="page-2-0"></span>GeomArchetypal-package 3

The main task is to express all inner data points as convex combination of the Grid Archetypes. For that reason we drop the half part of the PCHA algorithm of [1], [2] and keep only the desired one, that of the A-matrix computation. This is the task for the grid\_archetypal() function.

If we want to seek for the closer to the Grid Archetypes points and set them as archetypes and proceed by the same way, then we use the closer\_grid\_archetypal() function.

All the two above functions use the generic function fast\_archetypal() which computes the A-matrix for a given set rows of archetypes for our data frame of interest.

Finally we introduce the function points\_inside\_convex\_hull() which for a given data frame df and a given set of at least  $d + 1$  archetypes or points in general dp, computes the percentage of data points that lie inside the Convex Hull which is created by dp. A pdf version of a detailed description can be found in [3].

#### Author(s)

Demetris Christopoulos https://orcid.org/0009-0008-6436-095X

#### References

[1] M Morup and LK Hansen, "Archetypal analysis for machine learning and data mining", Neurocomputing (Elsevier, 2012). https://doi.org/10.1016/j.neucom.2011.06.033.

[2] Source: https://mortenmorup.dk/?page\_id=2 , last accessed 2024-03-09

[3] Christopoulos, DT. (2024) https://doi.org/10.13140/RG.2.2.14030.88642

#### See Also

[grid\\_archetypal](#page-9-1), [closer\\_grid\\_archetypal](#page-5-1), [fast\\_archetypal](#page-7-1)

```
# Load package
library(GeomArchetypal)
# Create random data
vseed = 20140519
set.seed(vseed)
df=matrix(runif(90) , nrow = 30, ncol=3)
# Grid Archetypal
gaa=grid_archetypal(df, diag_less = 1e-6,
                   niter = 50, use_seed = vseed)
# Print
print(gaa)
# Summary
summary(gaa)
plot(gaa)
# Closer Grid Archetypal
cga=closer_grid_archetypal(df, diag_less = 1e-3,
```

```
niter = 200, use_seed = vseed)
# Print
print(cga)
# Summary
summary(cga)
# Plot
plot(cga)
# Fast Archetypal:
# we use as archetyupal rows the closer to the Grid Archetypes
# as they were foind by closer_grid_archetypal() function
fa=fast_archetypal(df, irows = cga$grid_rows, diag_less = 1e-3,
                    niter = 200, use_seed = vseed)
# Print
print(fa)
# Summary
summary(fa)
# Plot
plot(fa)
```
<span id="page-3-1"></span>BLB\_archetypal *Archetypal Analysis using the Bag of Little Bootstraps*

#### Description

Archetypal analysis using the bag of little bootstraps as the resampling approach, following [1]

#### Usage

BLB\_archetypal(df = NULL, group\_var = NULL, aa\_var = NULL, use\_seed = NULL,  $b = 0.6$ ,  $n = 20$ ,  $r = 100$ , n\_core = 1,  $n$ <sup>1</sup> ter = 30, ci<sup>2</sup>sigma = 2,  $n\_tails = 10$ ,  $max\_cor = 0.3$ ,  $verbose = TRUE, diag\_less = 1e-2)$ 

#### Arguments

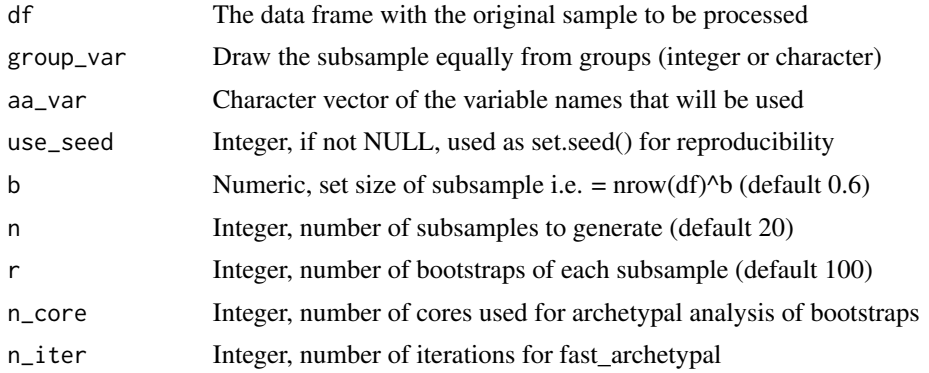

<span id="page-3-0"></span>

#### <span id="page-4-0"></span>BLB\_archetypal 5

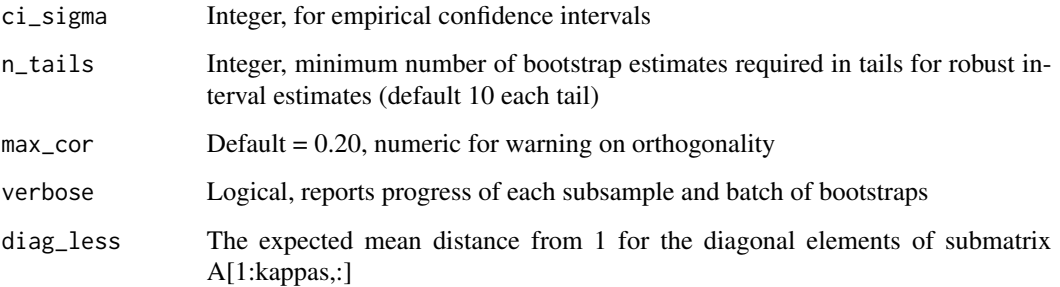

#### Details

Note 1.

Without the weighted analysis idea of Kleiner et al which is inappropriate for geometrically-based archetypal analysis

Note 2.

The archetypes are defined from the minimums and maximums of the data to provide a fixed frame of reference for resampling. Resampling variation is thus simplified and only concerns compositions.

Note 3.

Assumes grouped data but allows user to supply a group variable with only one value

#### Value

An object of class "BLB\_archetypal" which is a list with next members:

- 1. arches, the Grid Archetypes
- 2. aa\_tests, the run statistics for all subsamples, batches and replications (bootstraps)
- 3. pop\_compos, the population estimates of compositions (by group or without grouping)
- 4. lower\_ci, the lower confidence interval at the ci\_sigma sigma level
- 5. upper\_ci, the upper confidence interval at the ci\_sigma sigma level
- 6. ci\_sigma, the ci\_sigma level for confidence intervals

#### Author(s)

David. F. Midgley

#### References

[1] Ariel Kleiner, Ameet Talwalkar, Purnamrita Sarkar, Michael I. Jordan, [doi:10.1111/rssb.12050](https://doi.org/10.1111/rssb.12050)

#### See Also

[closer\\_grid\\_archetypal](#page-5-1), [grid\\_archetypal](#page-9-1), [fast\\_archetypal](#page-7-1)

#### Examples

```
{
# Load package
library(GeomArchetypal)
# Load data
data("gallupGPS6")
# draw a small sample
set.seed(2024)
df <- gallupGPS6[sample(1:nrow(gallupGPS6),35000,replace = FALSE),]
# invent a grouping variable
df$grp <- cut(df$risktaking, breaks = 2)
test \leq BLB_archetypal(df = df,
                        group\_var = "grp",aa_var = c("patience","risktaking","trust"),
                        n = 1, r = 2, n\_core = 1,
                        diag_less = 1e-2)
# will generate a warning because number of bootstraps is too small to
# estimate default confidence intervals
# Print results of the "BLB_archetypal" class object:
print(test)
# Summarize the "BLB_archetypal" class object:
summary(test)
}
```

```
closer_grid_archetypal
```
*Performs the Archetypal Analysis of a Data Frame by using as Archetypes the Closer to The Archetypal Grid Data Points*

#### Description

the closer points to the archetypal grid are used as archetypes and then every data point is being expressed as a convex combination of those by using a modified PCHA method.

#### Usage

```
closer_grid_archetypal(dg,
```

```
diag_less = 1e-2,
niter=30,
use_seed = NULL,
verbose = TRUE)
```
#### Arguments

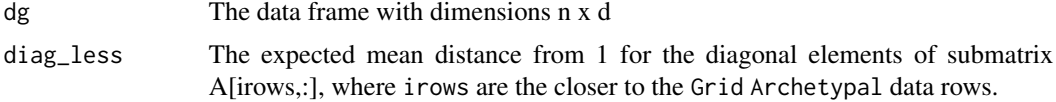

<span id="page-5-0"></span>

<span id="page-6-0"></span>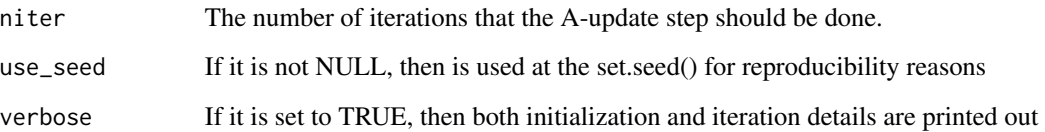

#### Details

The archetypal grid is being computed by taking the expand grid of the [Ximin,Ximax], i=1,...,d of all available variables. Then distances of all data points from that grid are calculated and the closer set of vectors is chosen.

#### Value

An object of class closer\_grid\_archetypal which is a list with members:

- 1. grid, the archetypal grid
- 2. grid\_rows, the rows of the data frame that formed the archetypal grid
- 3. aa, an object of class archetypal

#### See Also

[grid\\_archetypal](#page-9-1)

```
# Load package
library(GeomArchetypal)
# Create random data
set.seed(20140519)
df=matrix(runif(90) , nrow = 30, ncol=3)
colnames(df)=c("x","y","z")
# Closer Grid Archetypal
cga=closer_grid_archetypal(df,
             diag_less = 1e-2,
             niter = 150,
            verbose = FALSE)
# Print the class "closer_grid_archetypal":
print(cga)
# Summary of the class "closer_grid_archetypal":
summary(cga)
# Plot the class "closer_grid_archetypal":
plot(cga)
# Observe the Closer Grid Archetypes near the 8 corners of the cube ...
```
<span id="page-7-1"></span><span id="page-7-0"></span>

#### Description

Performs the archetypal analysis of a data frame by using a known set of archetypes as rows of the data matrix.

#### Usage

fast\_archetypal(df,

```
irows,
diag\_less = 1e-2,
niter = 30,
verbose = TRUE,
data_tables = TRUE,
use_seed = NULL)
```
#### Arguments

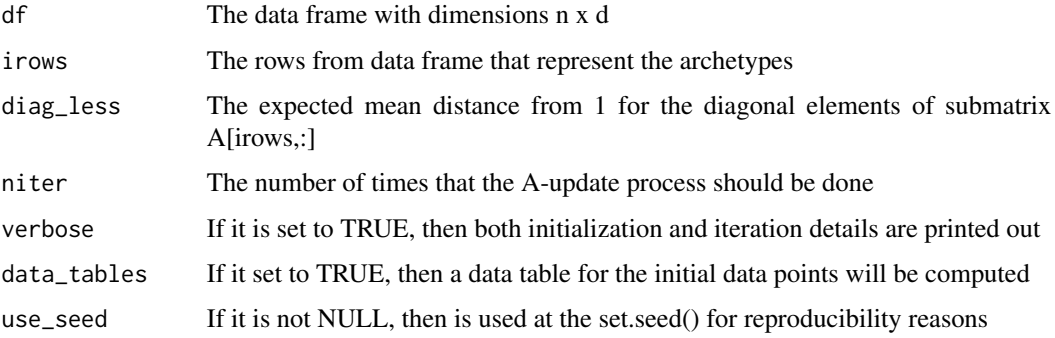

#### Details

If we know the archetypes, then we can bypass the half part of PCHA and perform only the A-update part, that of computing the convex combinations for each data point. Then archetypal analysis is a fast procedure, since we need only to compute one matrix.

#### Value

An object of class 'archetypal' is returned.

#### See Also

[grid\\_archetypal](#page-9-1), [closer\\_grid\\_archetypal](#page-5-1)

#### <span id="page-8-0"></span>gallupGPS6 9

#### Examples

```
# Load package
library(GeomArchetypal)
# Create random data
set.seed(20140519)
df=matrix(runif(90) , nrow = 30, ncol=3)
colnames(df)=c("x","y","z")
# Closer Grid Archetypal
cga=closer_grid_archetypal(df, diag_less = 1e-3,
                           niter = 250, verbose = FALSE)
# The closer to the Grid Archetypes points - rows are:
crows = cga$grid_rows
print(crows)
# Now we call the fast_archetypal() with those rows as argument:
fa=fast_archetypal(df, irows = crows, diag_less = 1e-3,
                   niter = 250, verbose = FALSE)
# Print:
print(fa)
# Summary:
summary(fa)
# Plot:
plot(fa)
# Results are identical to the closer_grid_archetypal() ones:
all.equal(cga$aa$BY,fa$BY)
```
gallupGPS6 *Gallup Global Preferences Study processed data set of six variables*

#### Description

A 76132 x 6 data frame derived from Gallup Global Preferences Study, see [1] and [2] for details. It can be used as a big data set example.

#### Usage

data("gallupGPS6")

#### Format

A data frame with 76132 complete observations on the following 6 variables.

patience a numeric vector

risktaking a numeric vector

posrecip a numeric vector

negrecip a numeric vector

altruism a numeric vector

trust a numeric vector

#### <span id="page-9-0"></span>Details

Data processing:

- 1. The non complete rows have been removed
- 2. The duplicated rows have also been removed

#### Note

- 1. The data was provided under a Creative Commons NonCommerical ShareAlike 4.0 license: <https://creativecommons.org/licenses/by-nc-sa/4.0/>
- 2. Other variables and identifiers from the original data have been dropped

#### Source

```
Individual data set was downloaded from
https://www.gallup.com/analytics/318923/world-poll-public-datasets.aspx, last accessed
2024-03-09.
```
#### References

[1] Falk, A., Becker, A., Dohmen, T., Enke, B., Huffman, D., & Sunde, U. (2018). Global evidence on economic preferences. Quarterly Journal of Economics, 133 (4), 1645-1692.

[2] Falk, A., Becker, A., Dohmen, T. J., Huffman, D., & Sunde, U. (2016). The preference survey module: A validated instrument for measuring risk, time, and social preferences. IZA Discussion Paper No. 9674.

#### Examples

```
# Load package
library(GeomArchetypal)
data(gallupGPS6)
summary(gallupGPS6)
```
<span id="page-9-1"></span>grid\_archetypal *Performs the Archetypal Analysis of a Data Frame by using as Archetypes the Archetypal Grid*

#### **Description**

The archetypal grid is the expand grid of all intervals (X.imin,X.imax), i=1,...,d for a d-dimensional data frame.

That grid is used as archetypes and then only the A-update part of PCHA algorithm is used for computing the compositions of all data points.

The number of archetypes is always kappas  $= 2^d$ d.

#### <span id="page-10-0"></span>grid\_archetypal 11

#### Usage

```
grid_archetypal(dg,
                diag\_less = 1e-2,
                niter = 30,
                use_seed = NULL,
                verbose = TRUE)
```
#### Arguments

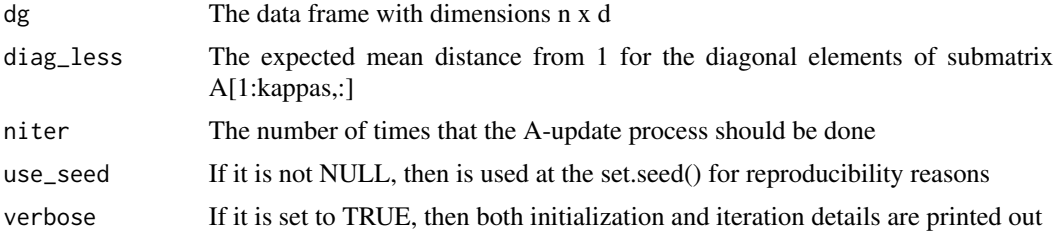

#### Details

The archetypal grid defines a hyper-volume which contains the 100 % of all data points, if we take those grid points as the Convex Hull of all points. Although the archetypal grid points do not necessarily lie inside the data frame, here we do not care about that property: we only seek for the matrix of convex combinations (or composition matrix) A.

#### Value

An object of class grid\_archetypal which is a list with members:

- 1. grid, the archetypal grid
- 2. aa, an object of class 'archetypal' which includes the archetypal grid as the first 2^d rows
- 3. A, the A-matrix with dimensions n x d that defines the compositions of all data points
- 4. Y, the matrix of initial data points

#### See Also

[closer\\_grid\\_archetypal](#page-5-1)

```
# Load package
library(GeomArchetypal)
# Create random data:
set.seed(20140519)
df=matrix(runif(90) , nrow = 30, ncol=3)
colnames(df)=c("x","y","z")
# Grid Archetypal:
gaa=grid_archetypal(df, diag_less = 1e-6,
                    niter = 70, verbose = FALSE)
```

```
# Print class "grid_archetypal":
gaa
# Summary class "grid_archetypal":
summary(gaa)
# Plot class "grid_archetypal":
plot(gaa)
# Observe the Grid Archetypes at the 8 corners of the cube ..
```
plot.closer\_grid\_archetypal

*Plot an Object of the Class closer\_grid\_archetypal*

#### Description

It plots the output of [closer\\_grid\\_archetypal](#page-5-1)

#### Usage

## S3 method for class 'closer\_grid\_archetypal'  $plot(x, \ldots)$ 

#### Arguments

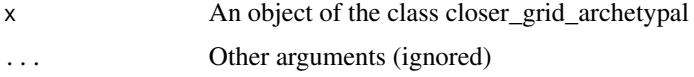

#### Details

Given an object of class closer\_grid\_archetypal the archetypal analysis result is plotted.

#### Value

No return value, called for side effects

```
# Load package
library(GeomArchetypal)
# Create random data
set.seed(20140519)
df=matrix(runif(90) , nrow = 30, ncol=3)
colnames(df)=c("x","y","z")
# Closer Grid Archetypal
cga=closer_grid_archetypal(df, niter = 70, verbose = FALSE)
# Plot the class "closer_grid_archetypal":
plot(cga)
```
<span id="page-11-0"></span>

#### <span id="page-12-0"></span>Description

It plots the output of [grid\\_archetypal](#page-9-1)

#### Usage

```
## S3 method for class 'grid_archetypal'
plot(x, \ldots)
```
#### Arguments

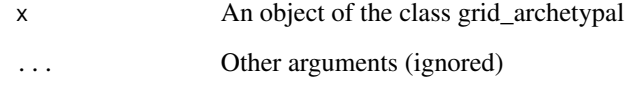

#### Details

Given an object of class grid\_archetypal the archetypal analysis result is plotted. Remark: the first 2^d rows of the input data frame has Grid Archetypes (d is the dimension of the data points).

#### Value

No return value, called for side effects

```
# Load package
library(GeomArchetypal)
# Create random data:
set.seed(20140519)
df=matrix(runif(90) , nrow = 30, ncol=3)
colnames(df)=c("x","y","z")
# Grid Archetypal:
gaa=grid_archetypal(df, niter = 70, verbose = FALSE)
# Plot the class "archetypal":
plot(gaa)
```
#### <span id="page-13-0"></span>points\_inside\_convex\_hull

*Computes the Percentage of Points that Lie Inside the Convex Hull which is Created by a Set of Vectors*

#### Description

Given a set of k d-dimensional vectors which creates a Convex Hull (CH) we want to find the percentage of the n points of the n x d data frame df that lie inside that CH.

#### Usage

points\_inside\_convex\_hull(df, dp)

#### Arguments

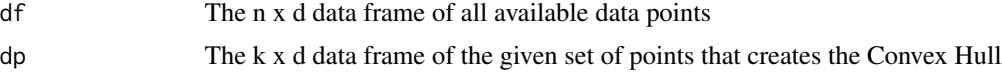

#### Details

In order for a really Convex Hull creation it must hold that:  $k \geq d + 1$ , otherwise the problem is not well stated.

#### Value

A numeric output with percentage in two decimal digits

#### Note

Keep in mind that working with dimension greater than 6 will practical lead to extreme time executions. It highly suggested to work only for spaces with  $d \leq 6$ .

#### Author(s)

Demetris T. Christopoulos

```
# Load package
library(GeomArchetypal)
# Create random data:
set.seed(20140519)
df=matrix(runif(90) , nrow = 30, ncol=3)
colnames(df)=c("x","y","z")
# Grid Archetypal:
gaa=grid_archetypal(df, niter = 70, verbose = FALSE)
pc1=points_inside_convex_hull(df,gaa$grid)
```
#### <span id="page-14-0"></span>print.BLB\_archetypal 15

```
print(pc1)
# [1] 100
# Closer Grid Archetypal:
cga=closer_grid_archetypal(df, niter = 70, verbose = FALSE)
pc2=points_inside_convex_hull(df,cga$aa$BY)
print(pc2)
# [1] 59
```
print.BLB\_archetypal *Print an Object of the Class BLB\_archetypal*

#### Description

It prints the output of [BLB\\_archetypal](#page-3-1)

#### Usage

## S3 method for class 'BLB\_archetypal'  $print(x, \ldots)$ 

#### Arguments

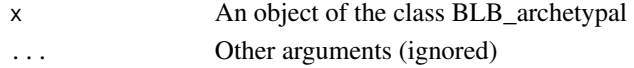

#### Details

Given an object of class BLB\_archetypal all the results are printed in explanatory form.

#### Value

No return value, called for side effects

```
# Load package
library(GeomArchetypal)
# Load data
data("gallupGPS6")
# draw a small sample
set.seed(2024)
df <- gallupGPS6[sample(1:nrow(gallupGPS6),35000,replace = FALSE),]
# invent a grouping variable
df$grp <- cut(df$risktaking, breaks = 2)
test <- BLB_archetypal(df = df,
                        group\_var = "grp",aa_var = c("patience","risktaking","trust"),
                        n = 1, r = 2, n\_core = 1,
                        diag_less = 1e-2)
# Print the results of the class "BLB_archetypal" object:
print(test)
```
<span id="page-15-0"></span>print.closer\_grid\_archetypal

*Print an Object of the closer\_grid\_archetypal*

#### Description

It prints the output of [closer\\_grid\\_archetypal](#page-5-1)

#### Usage

```
## S3 method for class 'closer_grid_archetypal'
print(x, \ldots)
```
#### Arguments

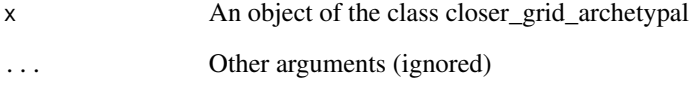

#### Details

Given an object of class closer\_grid\_archetypal all the results are printed in explanatory form.

#### Value

No return value, called for side effects

```
# Load package
library(GeomArchetypal)
# Create random data
set.seed(20140519)
df=matrix(runif(90) , nrow = 30, ncol=3)
colnames(df)=c("x","y","z")
# Closer Grid Archetypal
cga=closer_grid_archetypal(df, niter = 70, verbose = FALSE)
# Print the class "closer_grid_archetypal"
print(cga)
```
<span id="page-16-0"></span>print.grid\_archetypal *Print an Object of the Class grid\_archetypal*

#### Description

It prints the output of [grid\\_archetypal](#page-9-1)

#### Usage

```
## S3 method for class 'grid_archetypal'
print(x, \ldots)
```
#### Arguments

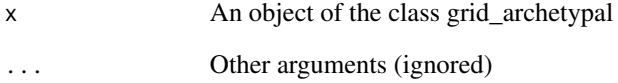

#### Details

Given an object of class grid\_archetypal all the results are printed in explanatory form.

#### Value

No return value, called for side effects

```
# Load package
  library(GeomArchetypal)
# Create random data:
set.seed(20140519)
df=matrix(runif(90) , nrow = 30, ncol=3)
colnames(df)=c("x","y","z")
# Grid Archetypal:
gaa=grid_archetypal(df, niter = 70, verbose = FALSE)
# Print the class "grid_archetypal":
print(gaa)
```
<span id="page-17-0"></span>summary.BLB\_archetypal

*Summarize an Object of the Class BLB\_archetypal*

#### Description

It summarizes the output of [BLB\\_archetypal](#page-3-1)

#### Usage

## S3 method for class 'BLB\_archetypal' summary(object, ...)

#### Arguments

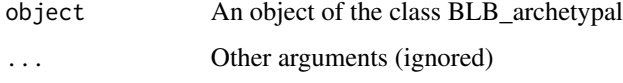

#### Details

Given an object of class BLB\_archetypal all the results are being summarized in explanatory form.

#### Value

No return value, called for side effects

```
# Load package
library(GeomArchetypal)
# Load data
data("gallupGPS6")
# draw a small sample
set.seed(2024)
df <- gallupGPS6[sample(1:nrow(gallupGPS6),35000,replace = FALSE),]
# invent a grouping variable
df$grp <- cut(df$risktaking, breaks = 2)
test <- BLB_archetypal(df = df,
                        group\_var = "grp",aa_var = c("patience","risktaking","trust"),
                        n = 1, r = 2, n\_core = 1,
                        diag_less = 1e-2)
# Summarize the results of the "BLB_archetypal" class object:
summary(test)
```
<span id="page-18-0"></span>summary.closer\_grid\_archetypal

*Summary of an Object of the Class closer\_grid\_archetypal*

#### Description

It gives a summary for the output of [closer\\_grid\\_archetypal](#page-5-1)

#### Usage

```
## S3 method for class 'closer_grid_archetypal'
summary(object, ...)
```
#### Arguments

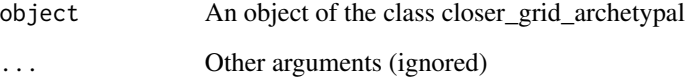

#### Details

Given an object of class closer\_grid\_archetypal the summary of the archetypal analysis output is given.

#### Value

No return value, called for side effects

```
# Load package
  library(GeomArchetypal)
# Create random data
set.seed(20140519)
df=matrix(runif(90) , nrow = 30, ncol=3)
colnames(df)=c("x","y","z")
# Closer Grid Archetypal
cga=closer_grid_archetypal(df, niter = 70, verbose = FALSE)
# Summary of the class "closer_grid_archetypal":
summary(cga)
```
<span id="page-19-0"></span>summary.grid\_archetypal

*Summary of an Object of the Class grid\_archetypal*

#### Description

It gives a summary for the output of [grid\\_archetypal](#page-9-1)

#### Usage

```
## S3 method for class 'grid_archetypal'
summary(object, ...)
```
#### Arguments

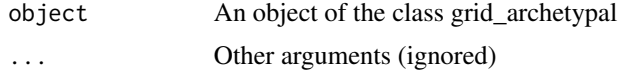

#### Details

Given an object of class grid\_archetypal the summary of the archetypal analysis output is given. Remark: the first 2^d rows of the input data frame are the Grid Archetypes (d is the dimension of the data points).

#### Value

No return value, called for side effects

```
# Load package
library(GeomArchetypal)
# Create random data:
set.seed(20140519)
df=matrix(runif(90) , nrow = 30, ncol=3)
colnames(df)=c("x","y","z")
# Grid Archetypal:
gaa=grid_archetypal(df, niter = 70, verbose = FALSE)
# Summary of the class "grid_archetypal":
summary(gaa)
```
# <span id="page-20-0"></span>Index

∗ datasets gallupGPS6, [9](#page-8-0) ∗ grid GeomArchetypal-package, [2](#page-1-0) BLB\_archetypal, [4,](#page-3-0) *[15](#page-14-0)*, *[18](#page-17-0)* closer\_grid\_archetypal, *[3](#page-2-0)*, *[5](#page-4-0)*, [6,](#page-5-0) *[8](#page-7-0)*, *[11,](#page-10-0) [12](#page-11-0)*, *[16](#page-15-0)*, *[19](#page-18-0)* fast\_archetypal, *[3](#page-2-0)*, *[5](#page-4-0)*, [8](#page-7-0) gallupGPS6, [9](#page-8-0) GeomArchetypal *(*GeomArchetypal-package*)*, [2](#page-1-0) GeomArchetypal-package, [2](#page-1-0) grid\_archetypal, *[3](#page-2-0)*, *[5](#page-4-0)*, *[7,](#page-6-0) [8](#page-7-0)*, [10,](#page-9-0) *[13](#page-12-0)*, *[17](#page-16-0)*, *[20](#page-19-0)* plot.closer\_grid\_archetypal, [12](#page-11-0) plot.grid\_archetypal, [13](#page-12-0) points\_inside\_convex\_hull, [14](#page-13-0) print.BLB\_archetypal, [15](#page-14-0) print.closer\_grid\_archetypal, [16](#page-15-0) print.grid\_archetypal, [17](#page-16-0)

summary.BLB\_archetypal, [18](#page-17-0) summary.closer\_grid\_archetypal, [19](#page-18-0) summary.grid\_archetypal, [20](#page-19-0)